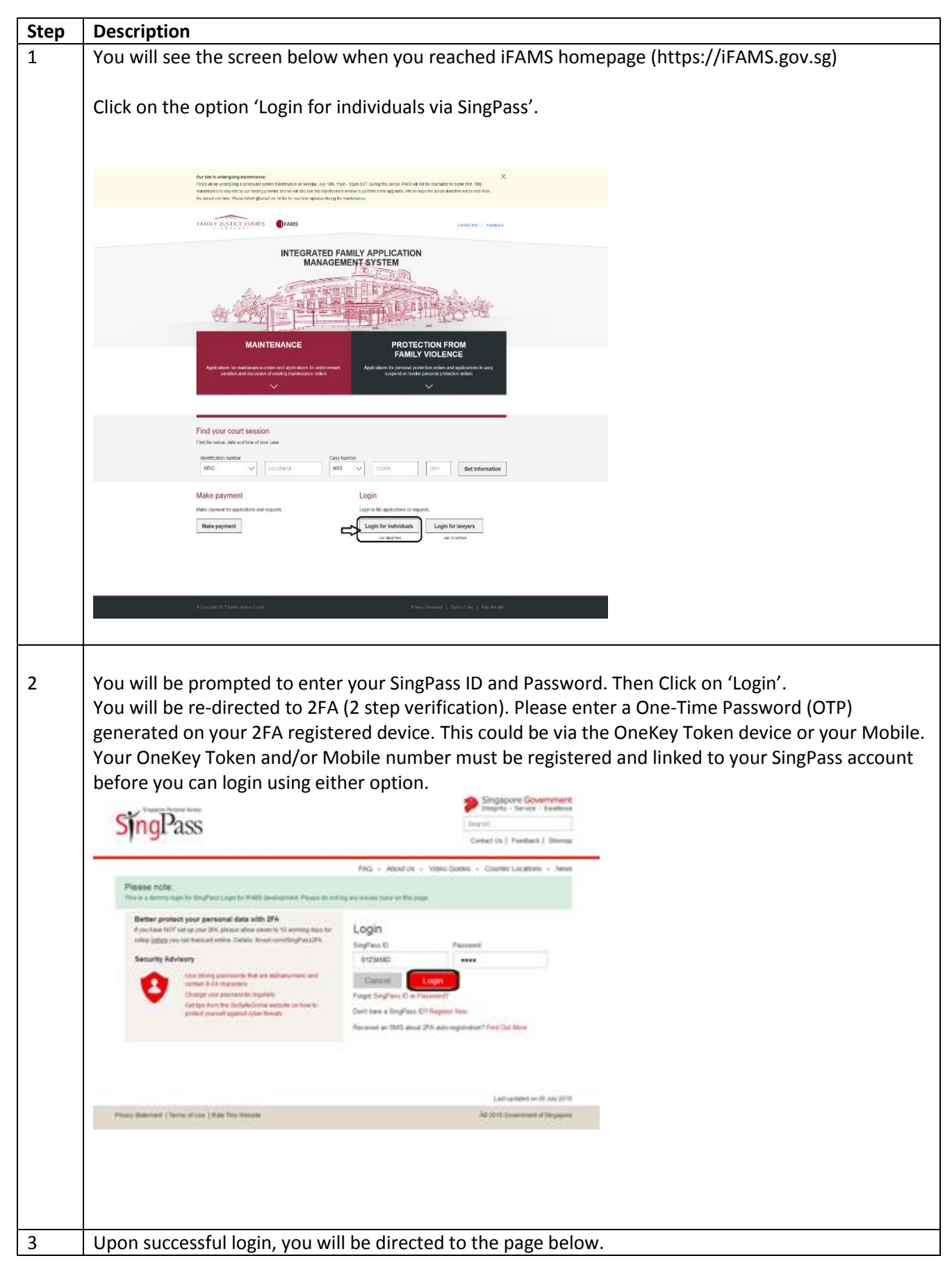

## **Step by Step Guide for Fresh Maintenance Order Application**

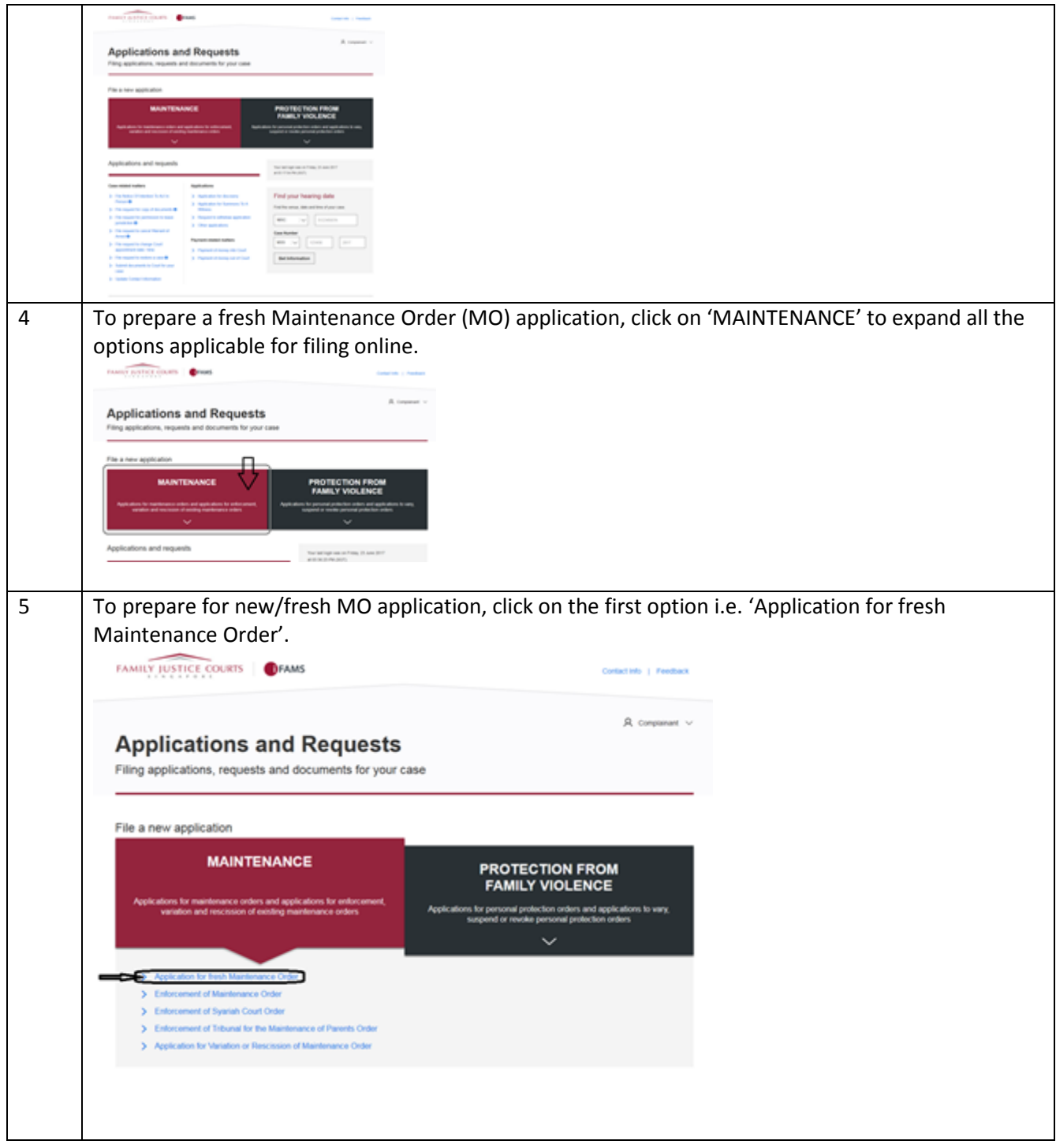

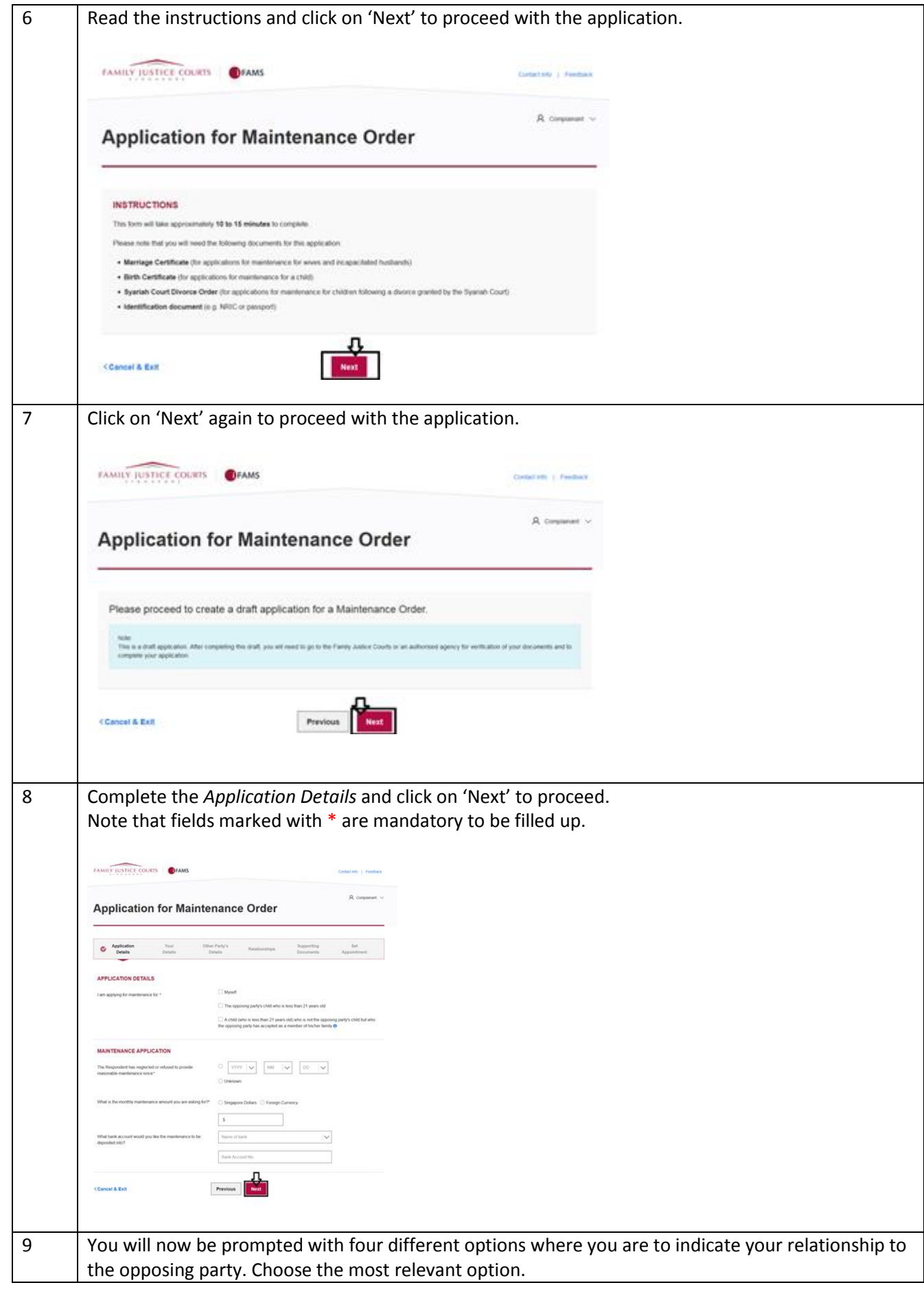

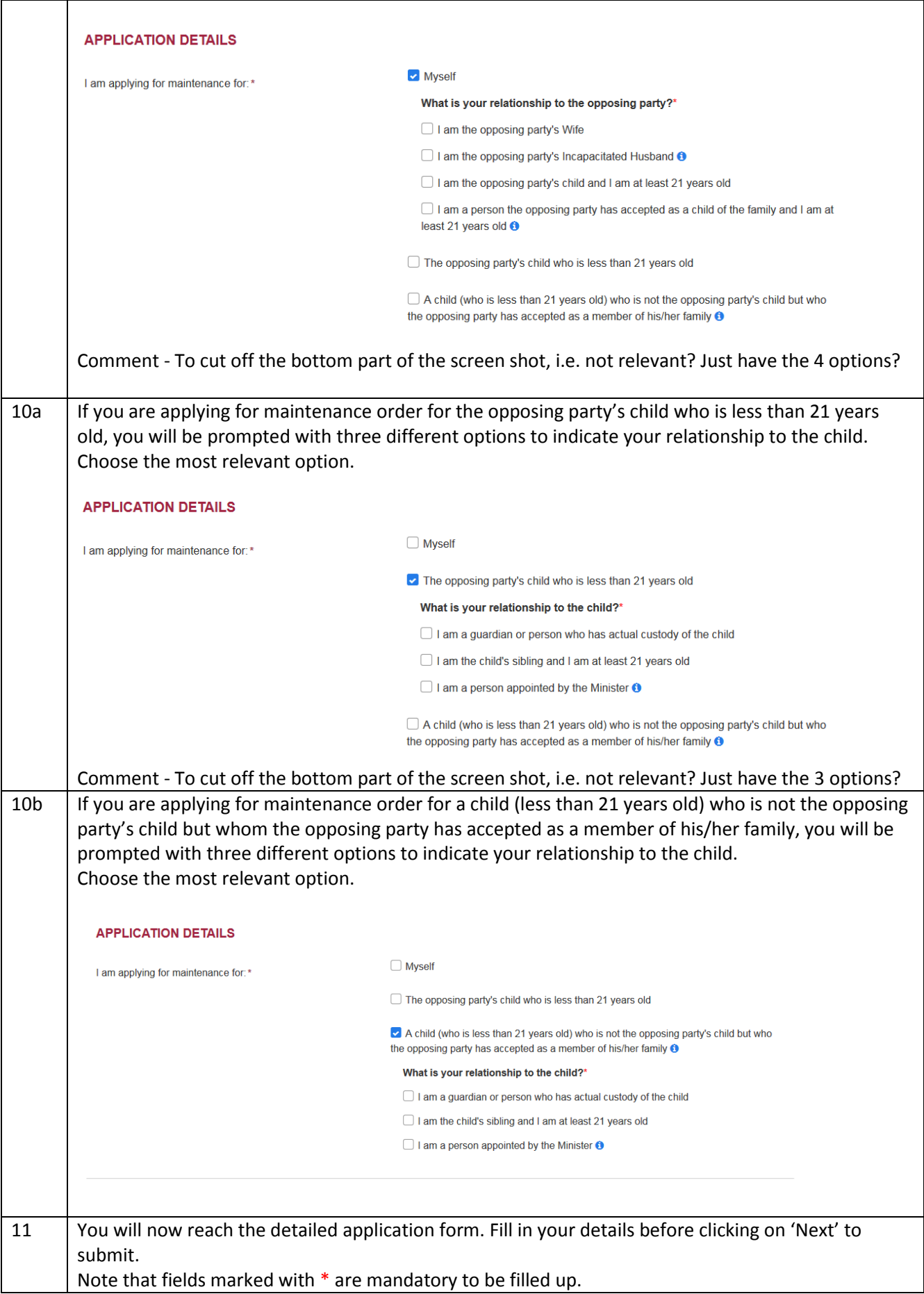

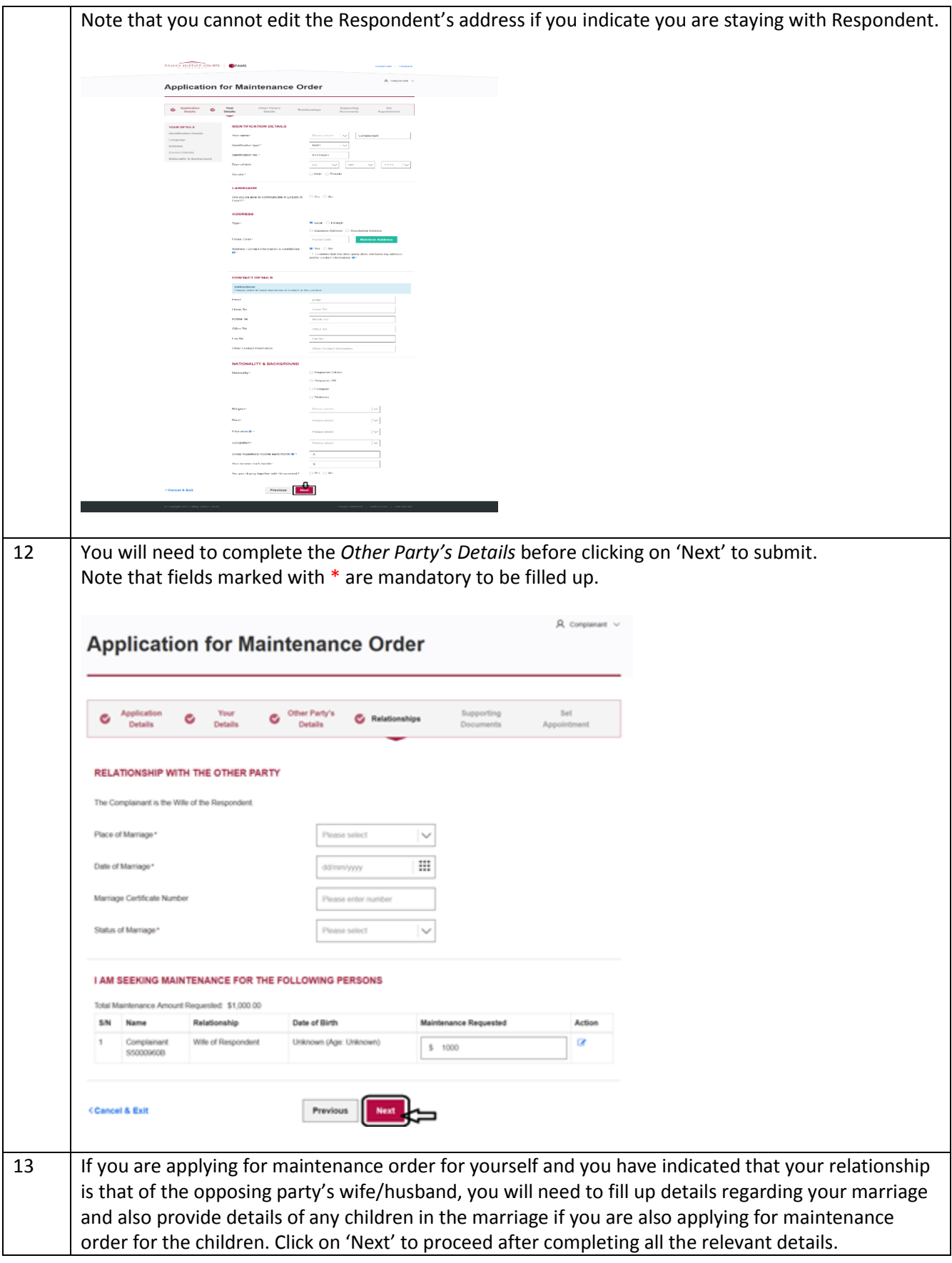

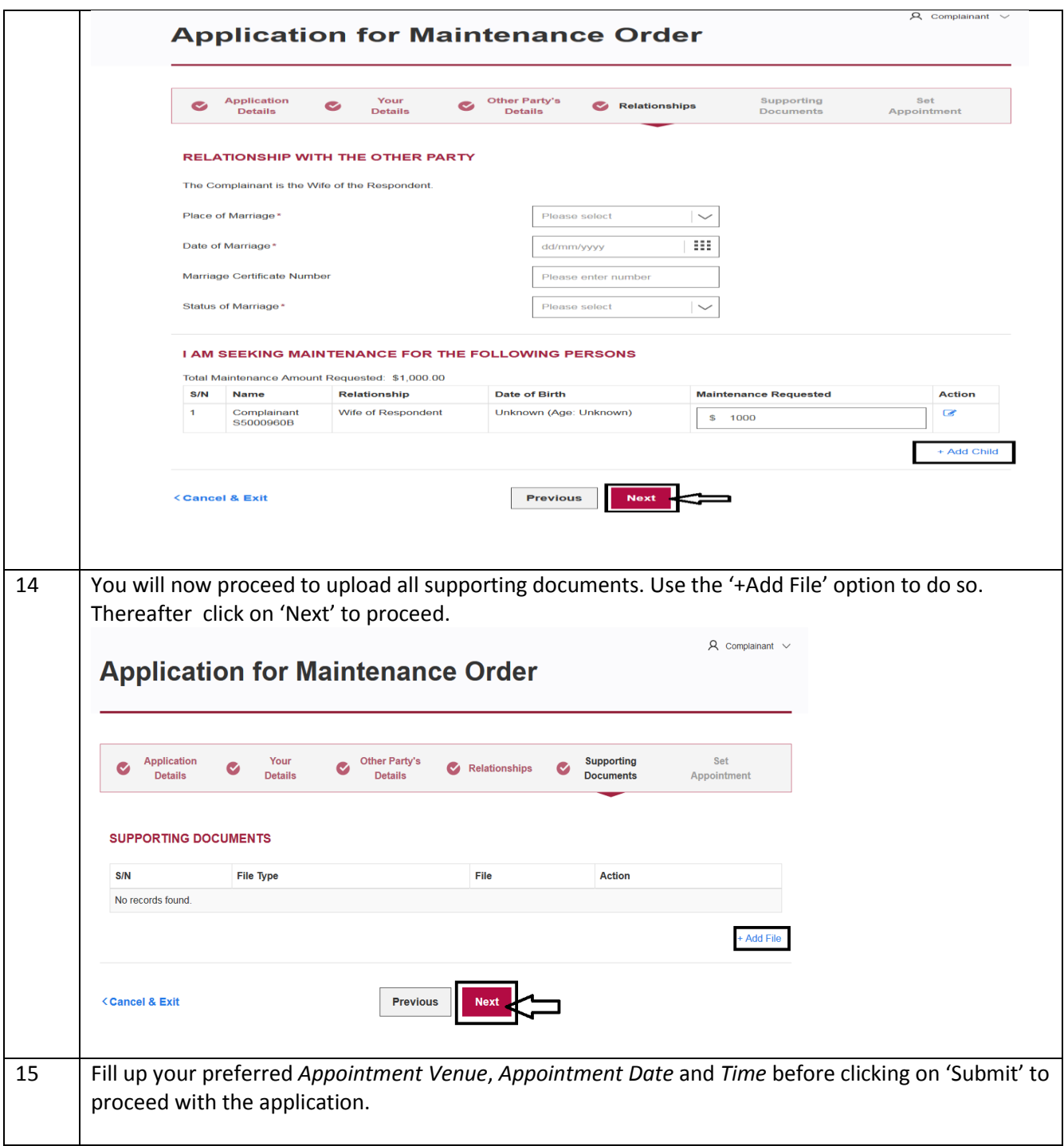

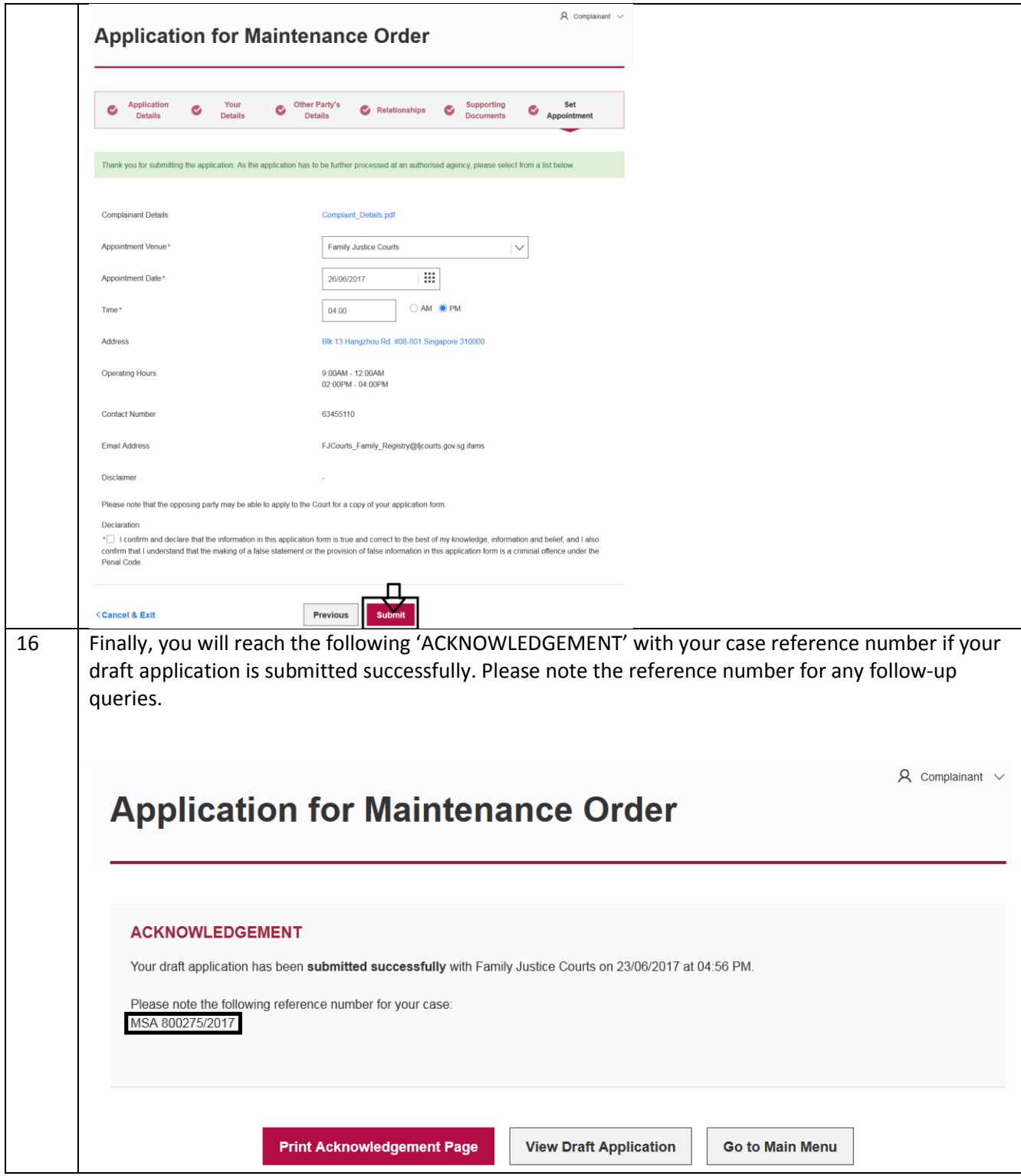